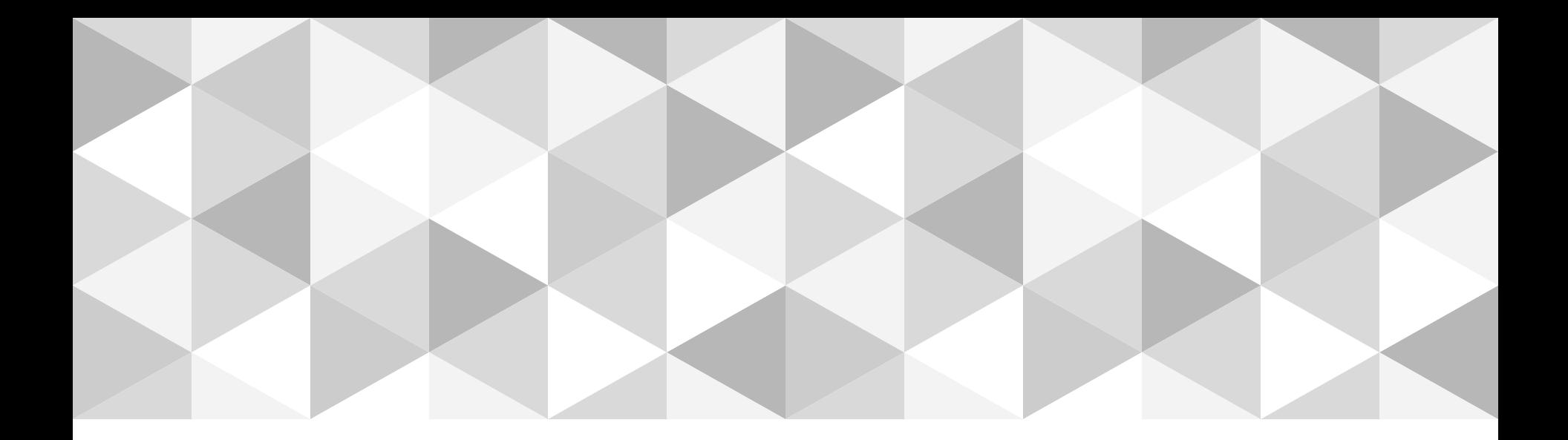

# **Петербург - Город мостов**

работу сделали : Смердов Михаил и Смирнов Олег

## **Литейный мост**

- **Cоздатели :** Инженер Л. А. Вильдгрубе и архитектор Ю. И. Синица **Прежние названия :** Александровский мост ,Мост императора Александра II
- **Годы строительства и реконструкции :** 1849,1875—1879,1966—1967 **Местоположения :** Литейный проспект — Улица Академика Лебедева

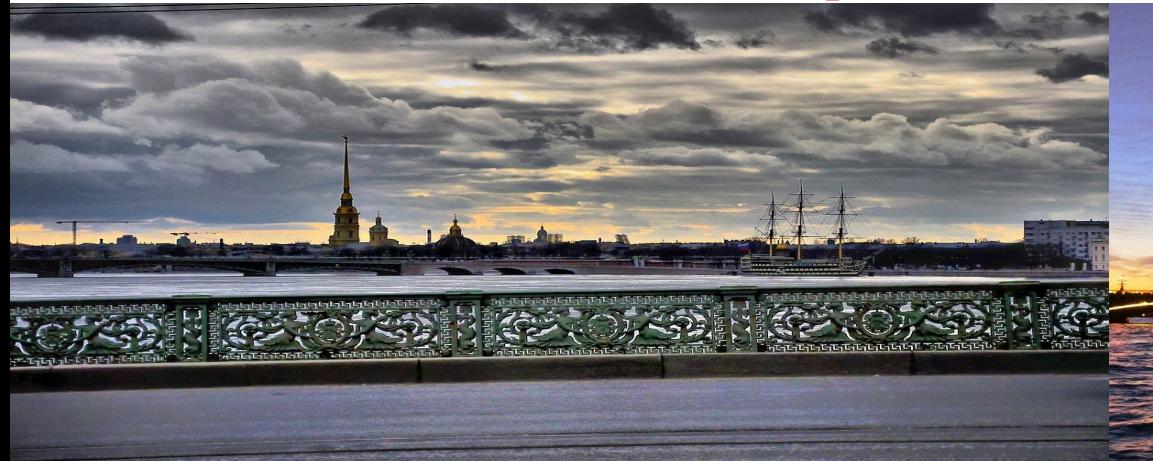

## **Финляндский железнодорожный мост**

- **Создатели :** Инженеры Н. А. Белелюбский,Г. Г. Кривошеин,И. Г.
- Александров, архитектор В. П. Апышков
- **Прежние названия :** Железнодорожный мост,мост императора Александра I
- **Годы строительства и реконструкции**:
- 1910—1912,1983—1987,2002—2003
- **Местоположения** : Зольная улица проспект Обуховской обороны

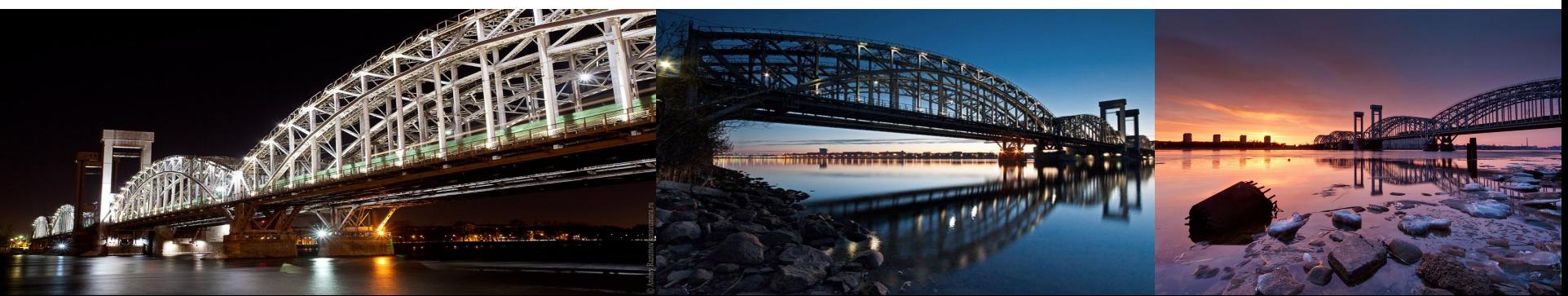

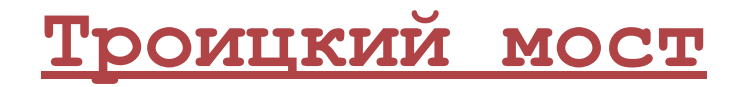

**Создатели** : Неизвестны

**Прежние названия** : Петровский мост,Петербургский мост,мост Равенства,Кировский мост

**Годы строительства и реконструкции**:

1803,1824—1827,1897—1903,1965—1967,2001—2003

**Местоположения** : Суворовская площадь — Каменноостровский проспект

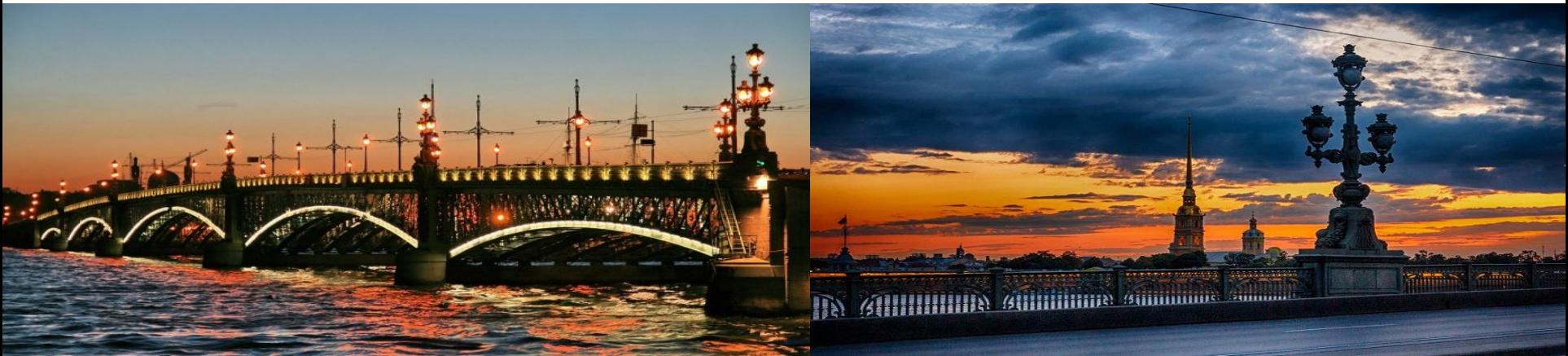

#### **Эрмитажный мост**

- **Создатели** : Инженер А. Д. Саперштейн и архитектор К.М. Дмитриев **Прежние названия** : Зимнедворцовый мост,Верхненабережный мост, Дворцовый мост
- **Годы строительства и реконструкции** : 1718—1720,1763—1766,1934
- **Местоположения :** Дворцовая набережная

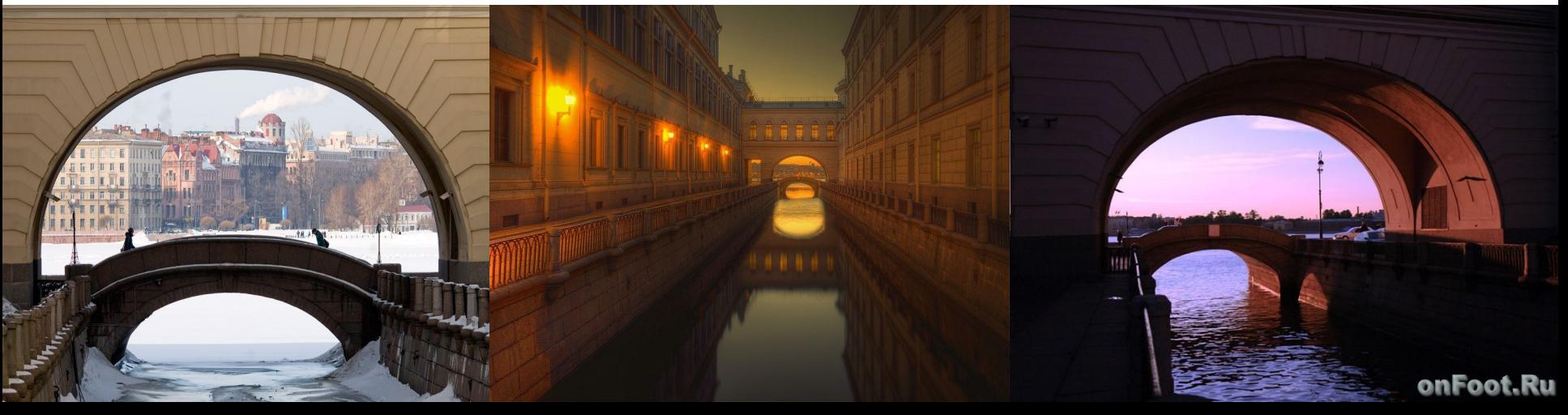

### **Банковский мост**

**Создатели** : инженеры Г. М. Треттер и В. А. Христианович **Прежние названия :** Цепной мост,Банковский пешеходный мост **Годы строительства и реконструкции** : 1825—1826,1949,2015 **Местоположения :** у дома 30 по каналу Грибоедова

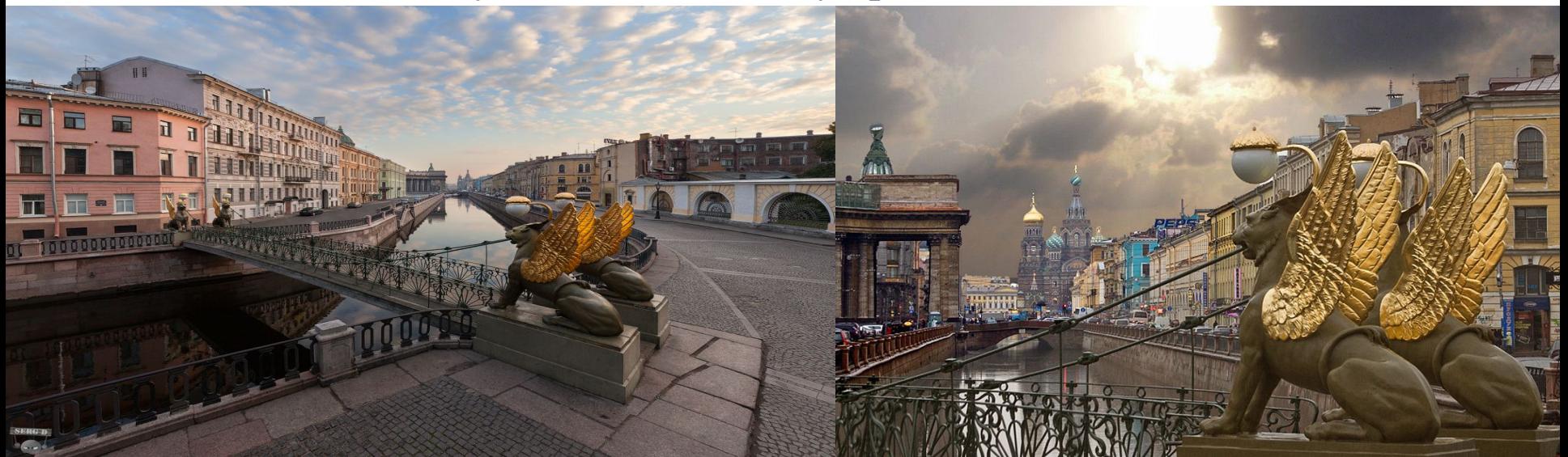

#### **Информация взята из:**

#### **Википедия :**

https://ru.wikipedia.org/wiki/%D0%A1%D0%BF%D0%B8%D1%81%D0%BE%D0%BA\_%D0%BC%D0% BE%D1%81%D1%82%D0%BE%D0%B2\_%D0%A1%D0%B0%D0%BD%D0%BA%D1%82-%D0%9F%D0% B5%D1%82%D0%B5%D1%80%D0%B1%D1%83%D1%80%D0%B3%D0%B0#.D0.9C.D0.BE.D1.81.D1.82. D1.8B\_.D1.87.D0.B5.D1.80.D0.B5.D0.B7\_.D0.BA.D0.B0.D0.BD.D0.B0.D0.BB\_.D0.93.D1.80.D0.B8.D0. B1.D0.BE.D0.B5.D0.B4.D0.BE.D0.B2.D0.B0

#### **Картинки Google :**

https://www.google.ru/search?q=%D0%BB%D0%B8%D1%82%D0%B5%D0%B9%D0%BD%D1%8B%D0 %B9+%D0%BC%D0%BE%D1%81%D1%82&newwindow=1&espv=2&biw=1745&bih=871&source=lnms&t bm=isch&sa=X&ved=0ahUKEwj5n-HC-\_\_QAhXB\_ywKHVt6AVYQ\_AUIBygC#newwindow=1&tbm=isch &q=%D0%BC%D0%BE%D1%81%D1%82%D1%8B+%D1%81%D0%B0%D0%BD%D0%BA%D1%82-%D0 %BF%D0%B5%D1%82%D0%B5%D1%80%D0%B1%D1%83%D1%80%D0%B3%D0%B0